# Embedded Control and Monitoring Using LabVIEW Course

The Embedded Control and Monitoring Using LabVIEW Course provides hands-on training for designing, prototyping, and deploying a reliable embedded control and monitoring application. At the end of the course, you will be able to translate your embedded system requirements into a scalable software architecture, choose appropriate methods for inter-process and network-based communication, design your real-time application for reliability, and efficiently deploy and replicate your embedded system.

### Course Details: **DURATION**

Instructor-led Classroom: Five (5) Days

#### **AUDIENCE**

- Users preparing to develop embedded control and monitoring applications using the LabVIEW Real-Time Module and LabVIEW FPGA Module with CompactRIO, PXI, or multifunction I/O hardware
- Users who need the performance and reliability of real-time (RT) and FPGA hardware targets

#### **PREREQUISITES**

LabVIEW Core 1 Course and LabVIEW Core 2 Course or equivalent experience

#### **NI PRODUCTS USED**

- **LabVIEW**
- LabVIEW FPGA Module
- LabVIEW Real-Time Module
- CompactRIO Controller
- C Series analog input, analog output, temperature input, and digital modules

### After attending this course, you will be able to:

- Design, prototype, and deploy an embedded control and monitoring application
- Acquire and generate analog and digital signals, control timing, and implement signal processing on RT and FPGA
- Implement functionality on the FPGA for maximum performance and reliability using the LabVIEW FPGA Module
- Implement additional functionality on the RT target for logging, network communication, system health monitoring, and reliability using the LabVIEW Real-Time Module
- Implement a human machine interface (HMI) on the PC
- Communicate data between the FPGA, RT target, and PC
- Debug, benchmark, and test your application
- Deploy your application to multiple systems

### Embedded Control and Monitoring Using LabVIEW Course Outline

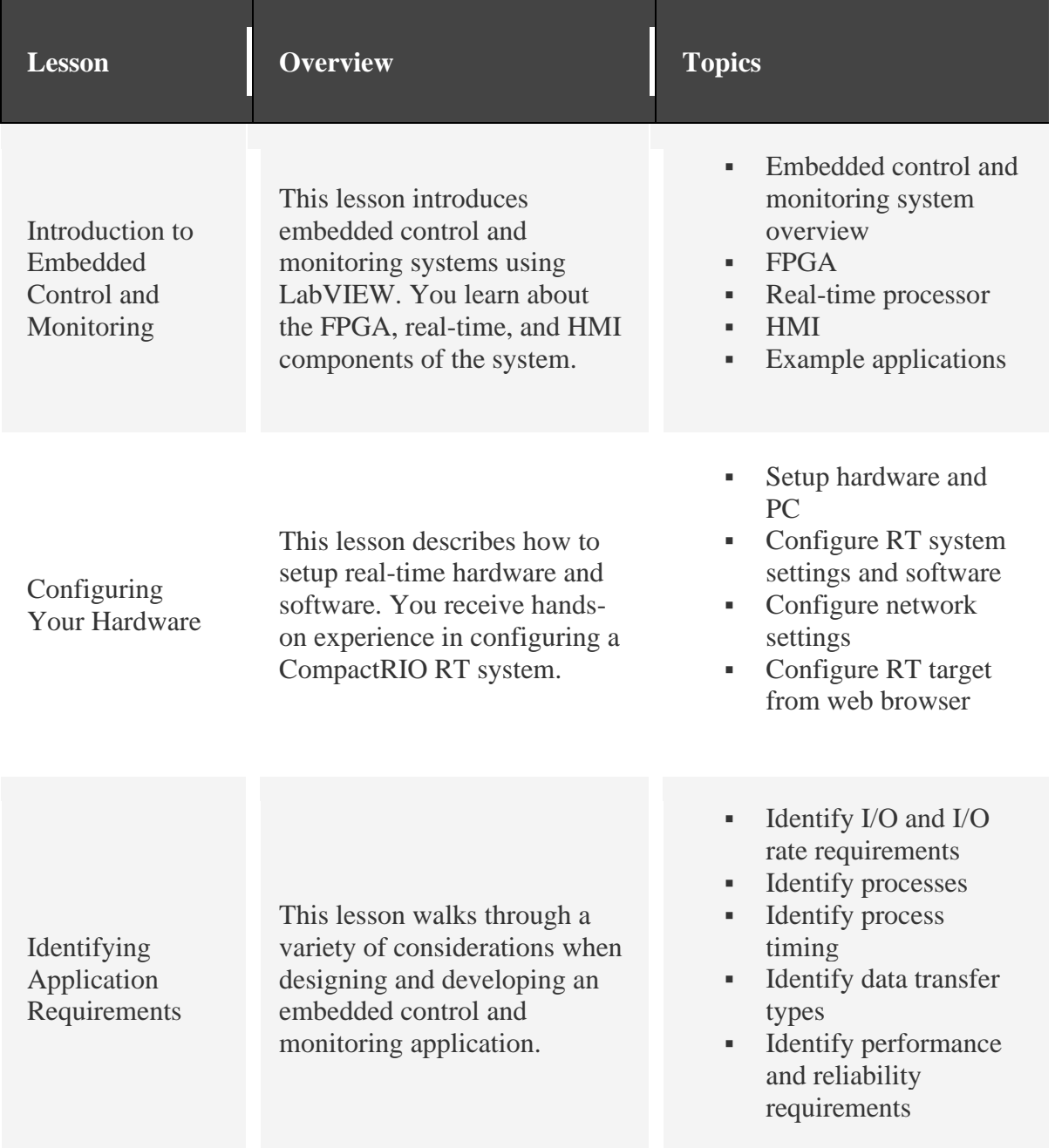

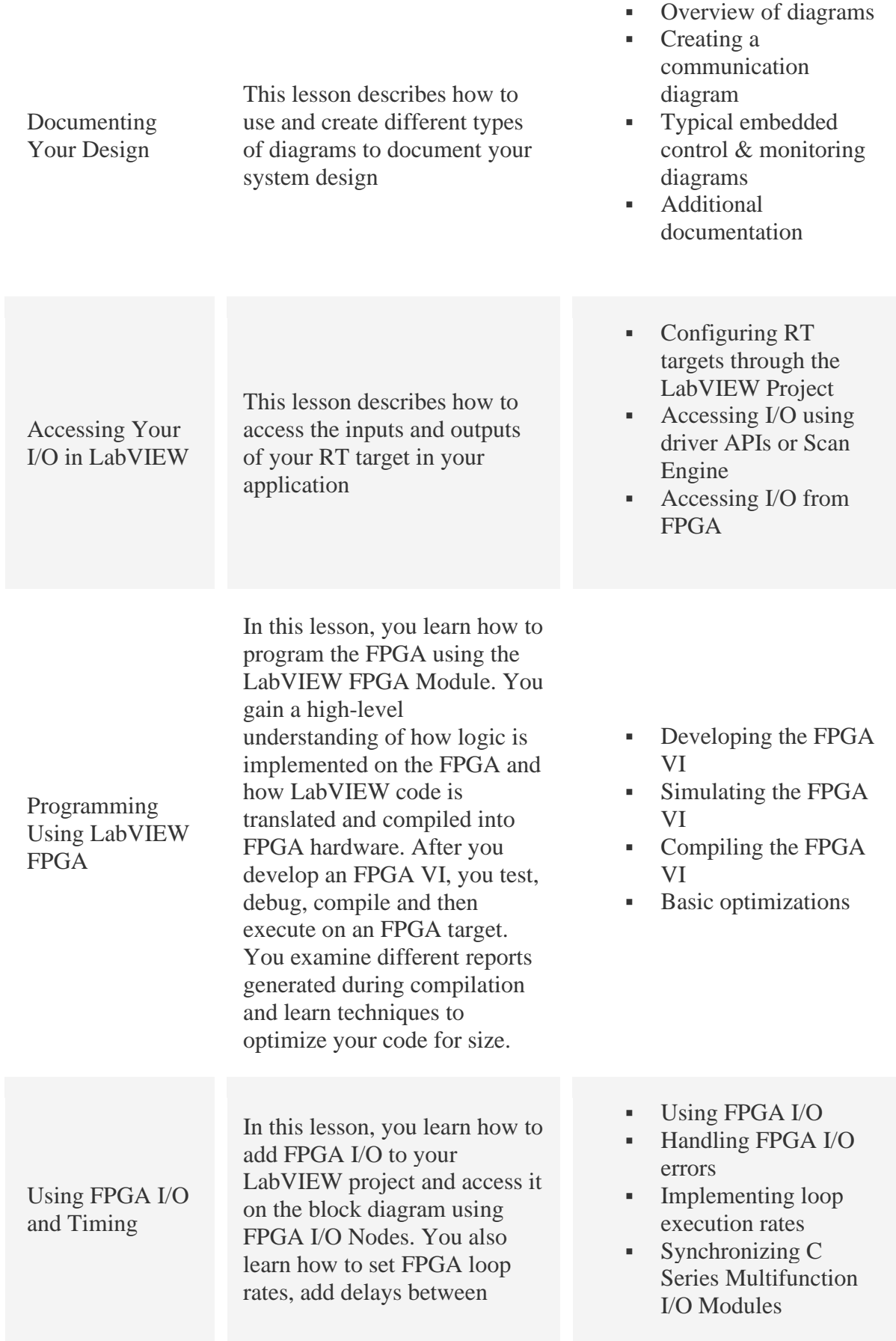

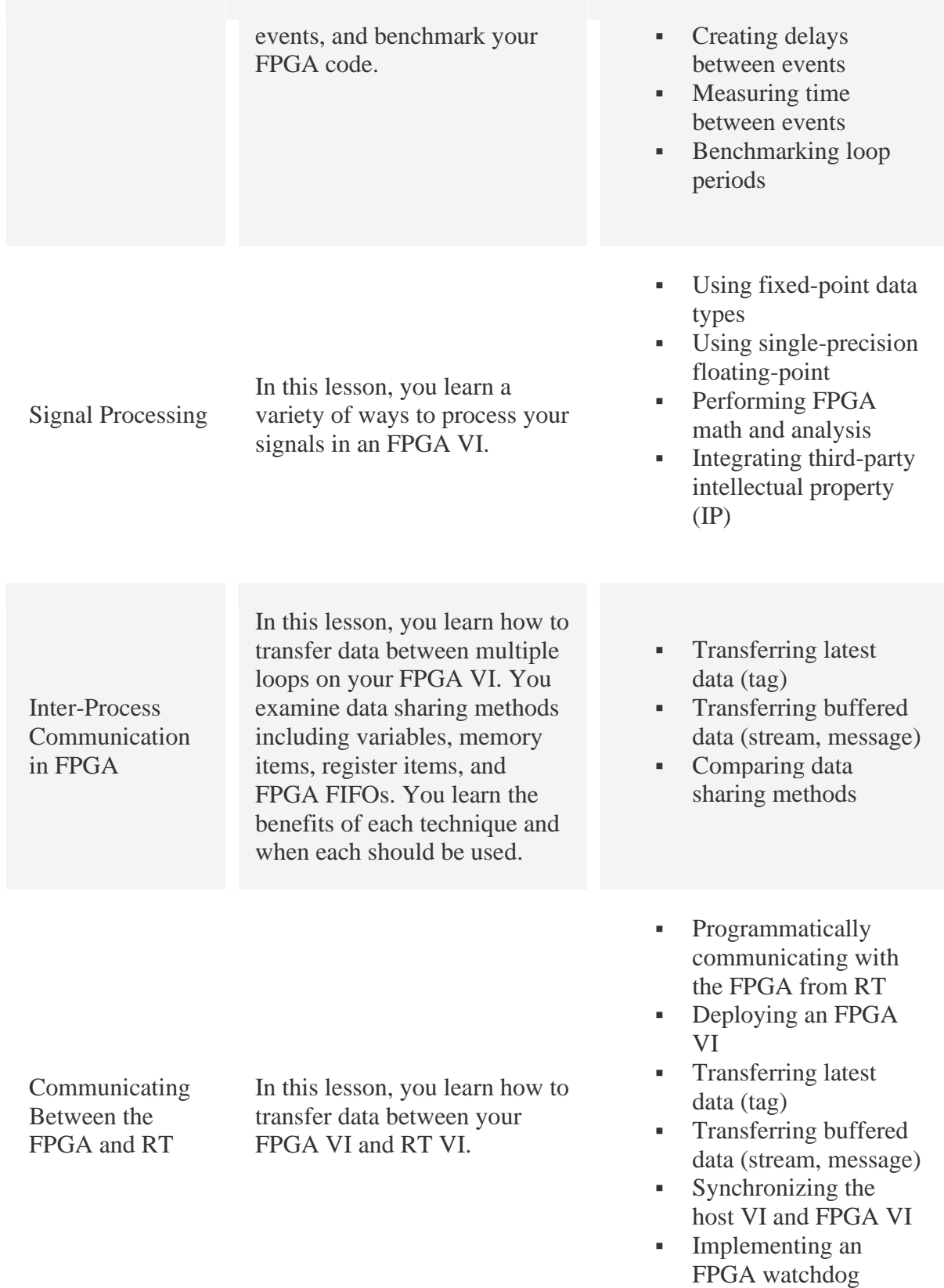

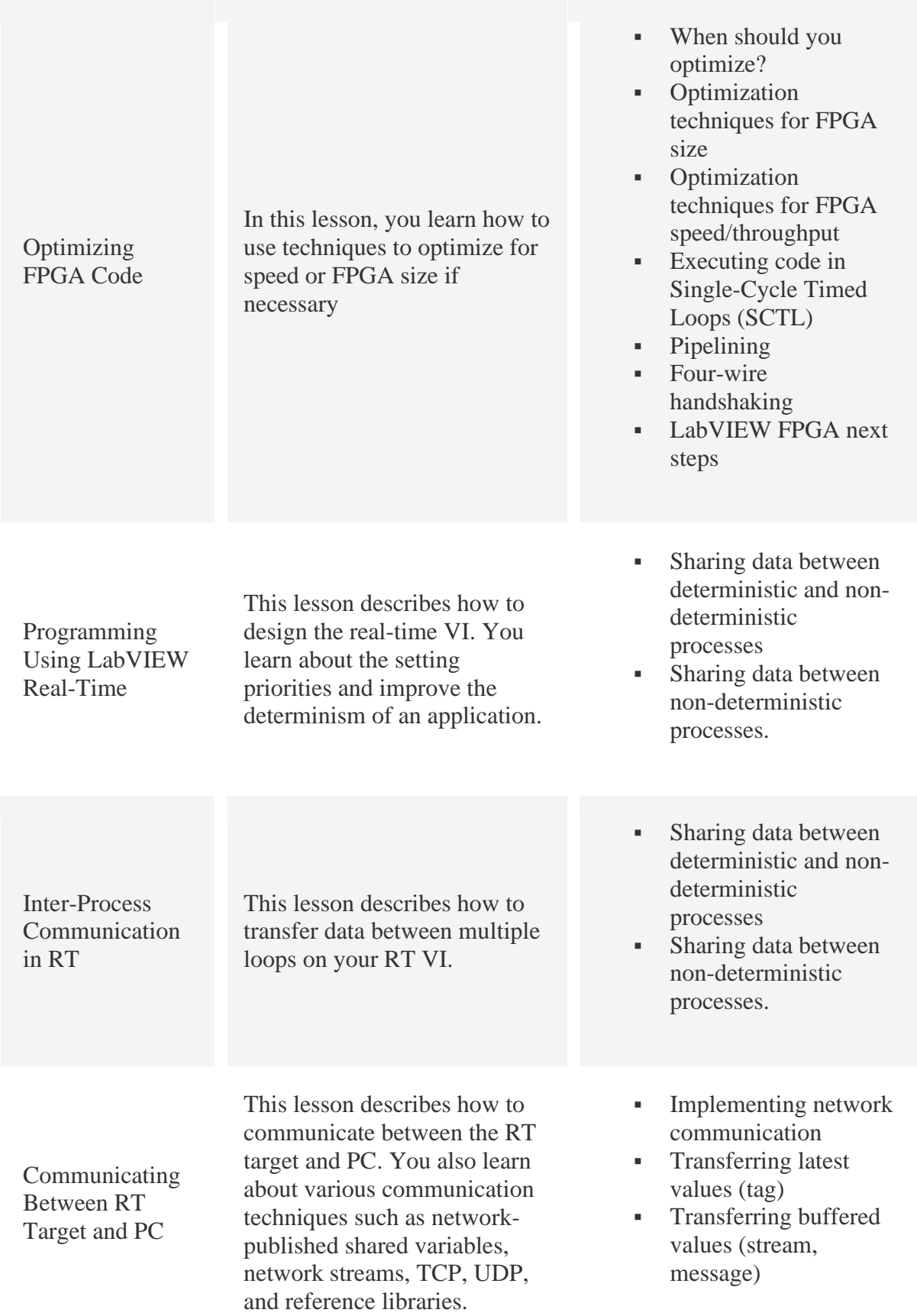

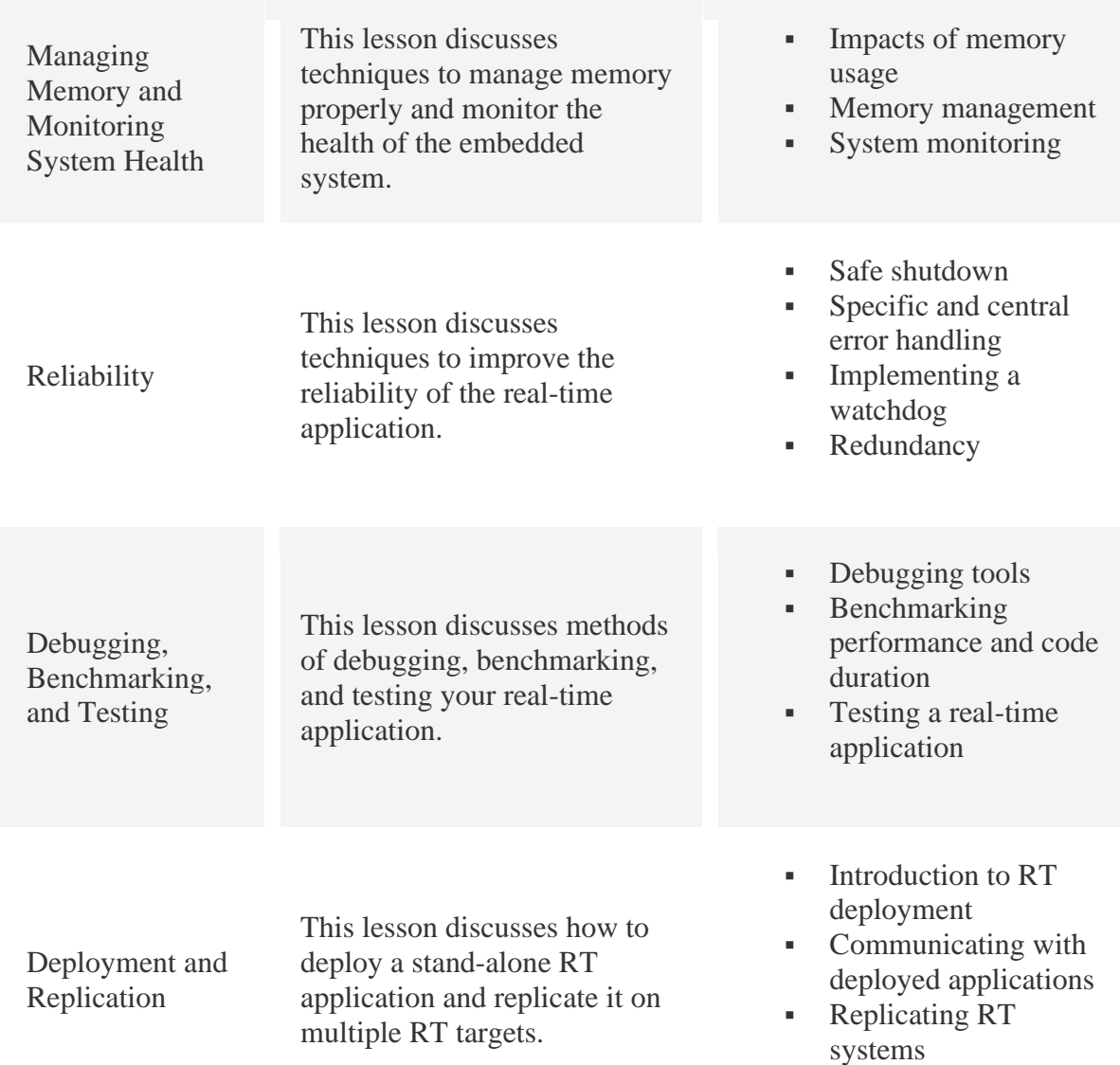

## Suggested Next Courses

**[LabVIEW Core 3 Course](https://web.archive.org/web/20200813035926/https:/www.ni.com/en-us/shop/services/education-services/customer-education-courses/labview-core-3-course-overview.html)** 

**[Advanced Architectures in LabVIEW Course](https://web.archive.org/web/20200813035926/https:/www.ni.com/en-us/shop/services/education-services/customer-education-courses/advanced-architectures-in-labview-course-overview.html)**